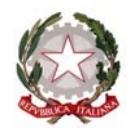

# **Liceo Scientifico Statale "Antonio Vallisneri"**

**Scientifico - Scienze Applicate – Biologia con Curvatura Biomedica - Linguistico**  *Certificazione di qualità CAF - Agenzia formativa Regione Toscana - cod. accreditamento LU0639* 

### **ATTIVAZIONE PIATTAFORMA GSuite Istruzioni per il primo accesso**

Carissime/i Alunne/i

la nostra Scuola utilizza la piattaforma Google GSuite che permette sia il deposito e lo scambio di materiali con i Docenti, sia le eventuali lezioni a distanza.

Essendo già esperti nell'uso delle tecnologie, questa è un'opportunità per dimostrarvi anche maturi e responsabili nel loro utilizzo.

Sono stato creati gli account individuali che trovate in allegato a questa comunicazione e che rappresentano un'associazione univoca con ciascuno di voi: vi fanno pertanto responsabili di qualsiasi utilizzo che ne venga fatto.

## L'account serve per utilizzare i servizi della piattaforma GSuite e **NON È UN INDIRIZZO DI POSTA ELETTRONICA**

Per la prima connessione **la password** è il **CODICE FISCALE, scritto tutto in MAIUSCOLO.** Sarete poi obbligati a cambiarla

## **SCRIVETE LA NUOVA PASSWORD DA QUALCHE PARTE PERCHE' POTRESTE AVERNE BISOGNO SUCCESSIVAMENTE**

È superfluo ricordarvi che ogni PASSWORD è STRETTAMENTE PERSONALE ed ogni violazione o un utilizzo improprio potrà avere delle conseguenze.

**Quando vi connettete alla piattaforma GSuite, STATE BENE ATTENTI di farlo con l'account della Scuola e non con il vostro privato di Gmail, altrimenti non riuscirete ad entrare (gli account indicati dalle frecce o quelli del tuo telefonino devono essere entrambi uguali e quelli forniti dal nostro Liceo)** 

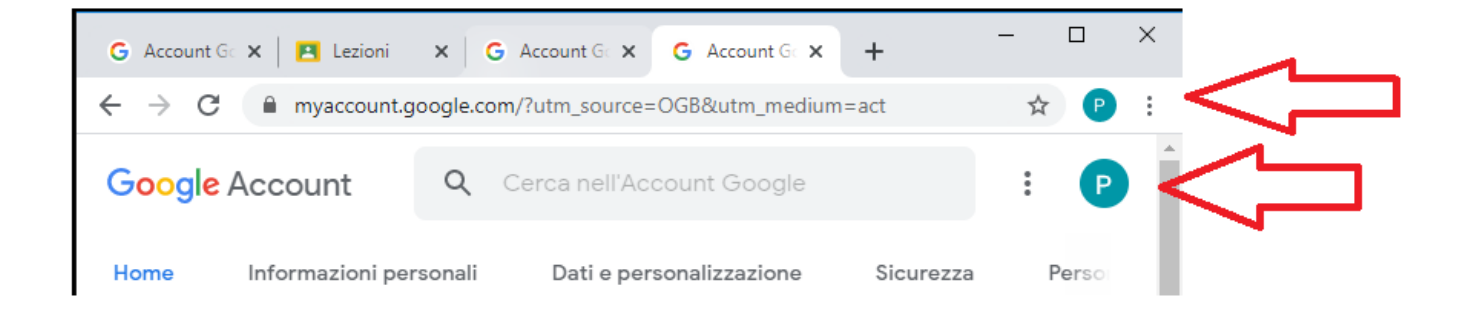

### Vogliamo ricordarvi che **tutto quanto viene fatto con l'account del Liceo o sulle piattaforme Google (inserimento materiali, videochiamate Meet, …) viene monitorato e registrato**.

#### SOLO per CHIEDERE IL RESET DELLA PASSWORD sulle piattaforme Google inviare una mail a

#### **supportodidattica@liceovallisneri.edu.it**

**Non rivolgersi a questa mail per problemi di accesso oppure per errori o problematiche relative al Registro Argo perché non siamo in grado di aiutarvi**

Lo staff della piattaforma GSuite EDU